# (2) SAMPLING (USING MULTISIM)

### **1. OBJECTIVES**

Experiment the theory of sampling and reconstruction in Multisim.

#### 2. SAMPLING USING MULTIPLIER

- (1) Design and implement the following simple sampling circuit in Multisim.
- (2) Set the baseband signal  $V_1$  to be a sine wave with  $V_{\rm rms} = 5V$  and the frequency is  $f_m = 25$ Hz.
- (3) Set the sampling signal  $V_2$  to be a unipolar square wave with  $V_{0N} = 1$  V, the frequency is  $f_S = 400$ Hz and the duty cycle is D = 32%.
- (4) Study the generated output.
- (5) Examine the output for different values for the given parameters above.

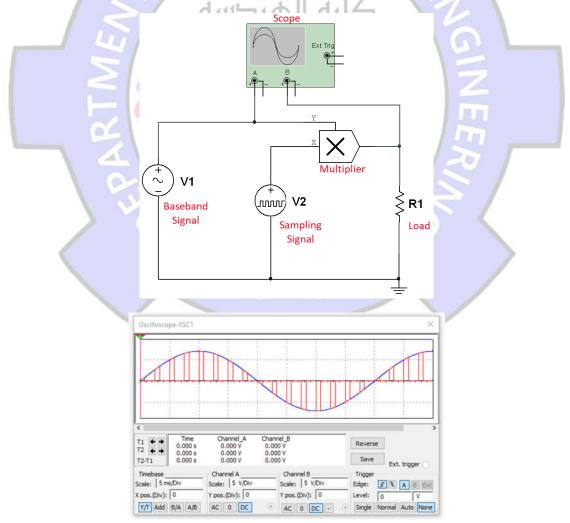

#### **3. Reconstruction Procedure**

- (1) Apply the output of the previous circuit to a simple passive LPF (RC circuit).
- (2) Estimate appropriate values for the R and C to achieve the reconstruction.
- (3) Tune these values to obtain a better output.
- (4) Study and examine the reconstruction for different values for  $f_m$ ,  $f_s$ , and D. (Note: you need to adjust the RC values accordingly).

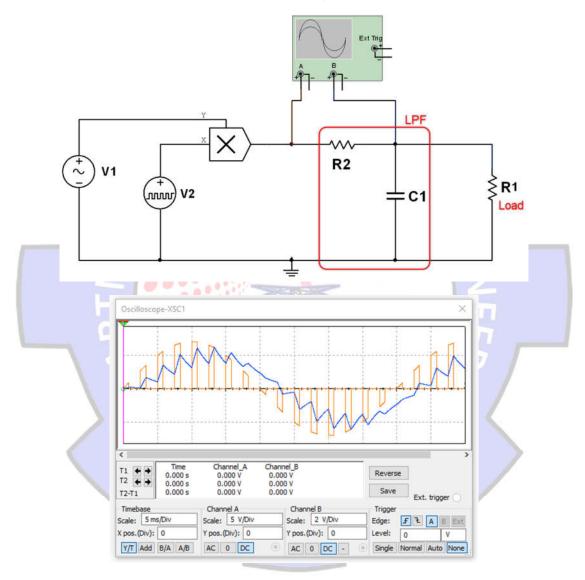

The following plots illustrate the effect of the number of quantization levels and the quantization noise.

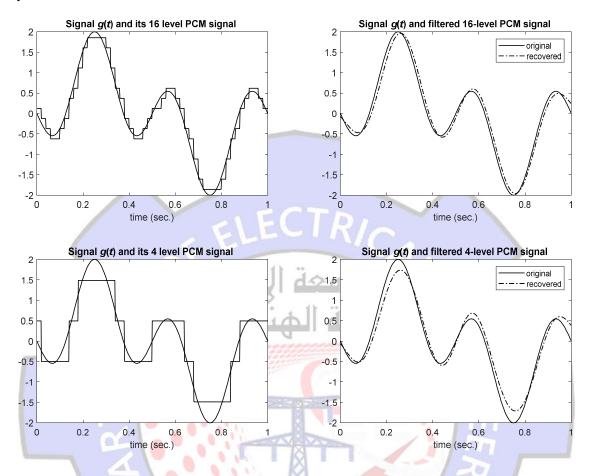

## 4. HOMEWORK

Instead of the used LPF at the reconstruction circuit above, design and use an active. Compare.

> م لمن است ا 2004